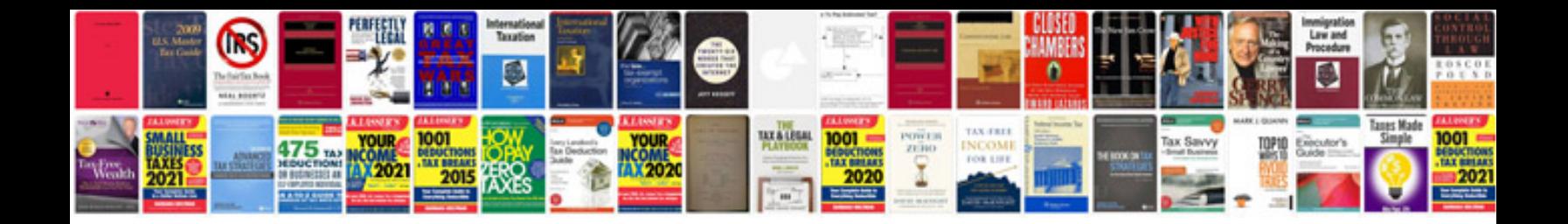

**101 sample writeups for documenting**

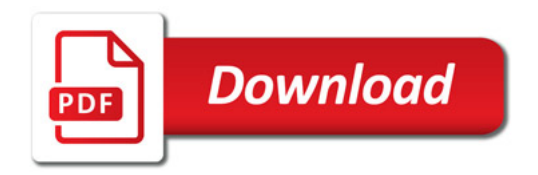

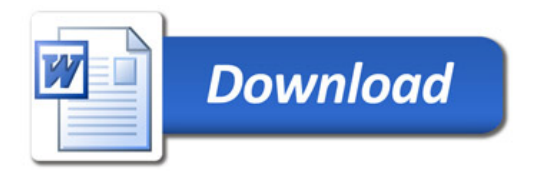